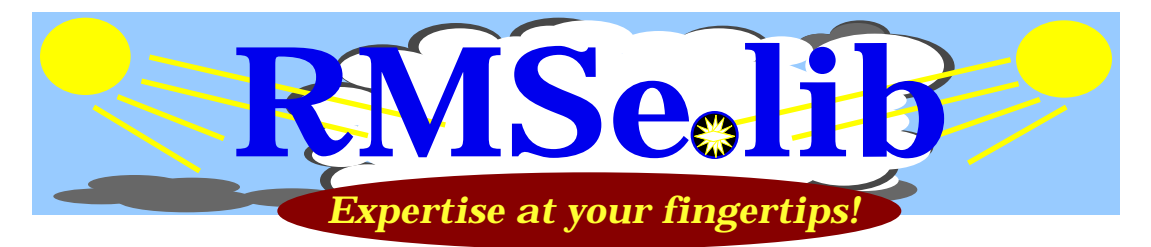

Thank you for your interest in our new product **RMSelib**. We have been developing and presenting PRMS specific content for 15 years. **RMSelib** is the culmination of that effort. **RMSelib** is the most comprehensive education, training and expert reference solution ever developed for PRMS.

# *Train the Trainer toolset*

**RMSelib** includes a total of 32 titles. 20 instructor led or individual review, comprehensive education courses complete with agendas, attendance sheets and workshops. Graphically based, word styled and full color, project these from your data projection system for effective, impressive and motivating education. These are the same courses that have been taught to over 3000 students. Why spend years trying to develop your own materials when a time tested curriculum is available? It's your option to produce your own workbooks or let us do the printing, assembly and delivery.

# *On-line searchable reference*

**RMSelib** is over 4000 pages of PRMS specific content developed over years of experience. Indexed by the powerful capabilities of Adobe Acrobat, with a simple click you have search capability to this expert database. The following pages include actual examples. For many years, our slogan at MXB has been *PRMS Expertise at your fingertips!* **RMSelib** is that reality.

## *New User Training*

#### **RMSelib includes 5 tutorials and two training books, specifically for the new user**

"The Keyboard and PRMS", "Navigation in PRMS" and the "Buy Cycle Suite", three training tutorials specifically for the planning/purchasing personnel. Eliminate the barriers to effective execution and start that new function from a running start. And to focus your organization, "Measuring Execution Performance" provokes the process of determining and establishing performance measurements.

If print is your preference, try "Welcome to PRMS", our training book for learning the keyboard and mastering the menu and navigation. And "Canned" is the long sought after guide of standard reports and inquiries.

#### *To view, print, author or not*

**RMSelib** is developed with Adobe Acrobat, the industry standard for multi-platform print supported content. We package **RMSelib** in three configurations to fit your specific requirements.

#### **Authorship Edition**

Add, change, customize and integrate with other applications.

 And we'll support your student workbook print requirements for a per book fee. **RMSelib** can reside on you network and support multiple users.

#### **Production Edition**

Includes additional set of files specially formatted for two-sided student workbooks. Submit for print on your laser printers or send the standard .pdf format file to your favorite printing source. If you want to teach your own courses and produce student workbooks, this version is for you.

# **Configurations for your environment**

We offer three content configurations. The *Total Package* including all titles. The *Distribution Package*, all titles with the exception of Manufacturing Planning, Shop Floor Control, Router Training and Product Definition. And the *Manufacturing Package*, for those of you using a different distribution/customer order processing system. This package includes all titles with the exception of Customer Order Processing, Order Entry Training, RGA's & C/D Memos and Replenishment Orders.

# *Version Generic*

We recognize that not all sites are on the latest version of PRMS and that upgrades, especially to Version 9, may never occur. Throughout the years of development, we have always taken the approach to specifically annotate any notes, comments, bullets and graphics that were released with a new version. So when a feature or field is discussed and it has a 9707 'tag', you will know it became available with that release and if you are not on that version, you know it. It also makes for a great way to visit the detail changes included in a particular release.

# *Preserve and Enrich your investment*

# **the Library**

Your purchase of **RMSelib** includes a one year subscription to "the Library". Each time we upgrade our offerings and releae our titles, we make them available for your free download.

## **Incorporate your own content and add interactivity and control**

With your licensed copy of Adobe Acrobat, you can add titles to **RMSelib** and incorporate on the Main Menu. Acrobat Catalog (included with Adobe Acrobat) allows the update of the index so "Search" is inclusive of all content you determine. And Acrobat supports many tools for interactivity including the incorporation of forms so building applications to track and control are virtually limitless.

# *Examples of the Power of Search*

Unique to **RMSelib** is the ability to search and review the ENTIRE contents of the library. Not just occurrences within a particular title. So instead of searching for the four user manuals containing tidbits of information, you can easily review a subject from many perspectives with a simple click. And the response is instantaneous since the index has already been built.

On the next few pages you will find specific examples. When reviewing, just think of the effort required to pull all this information together with conventional tools.

# "**What does the Obsolete flag do?"**

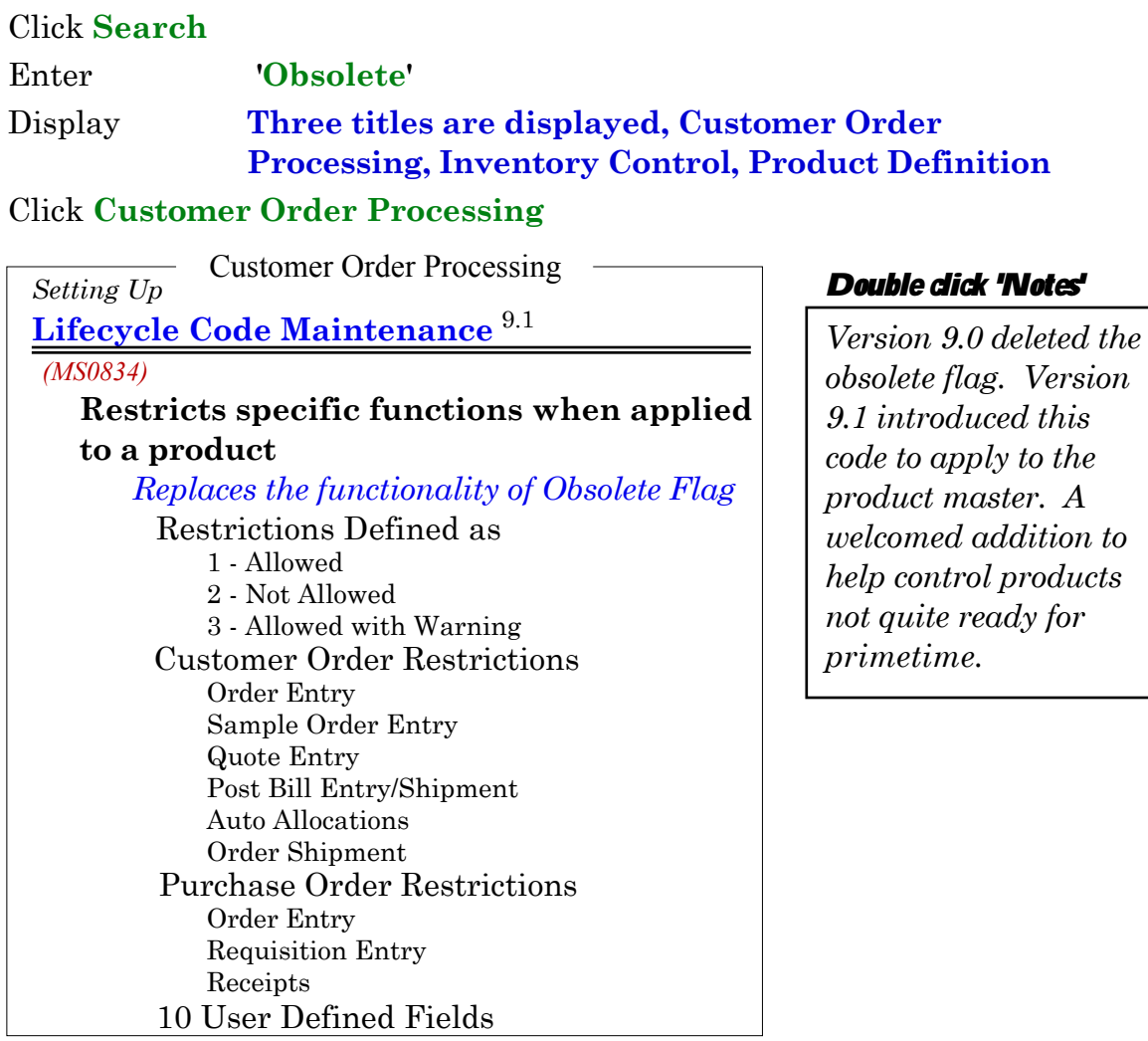

**Warehouse Inventory Maintenance** *(IN0801)* **Obsolete Product Flag** *9.0* Inventory Control *Master File Maintenance*

*Double click 'Notes'*

*The fields 'Lead Time' and 'Obsolete Flag' were removed in 9.*

**General Product Information** *(MS0825)* **Obsolete Product** *9.0* Product Definition *Product Master Maintenance*

*Is only used as an edit in Order Entry. Deleted in Version 9.0*

Click **Next Highlight**

Click **Next Highlight**

**MXB** *www.ElectricEd.com* Page 3

# "**If an order line is entered for a product against a non-shippable warehouse, a warning message is issued but the line can still be accepted. How can we prevent that?"**

# Click **Search**

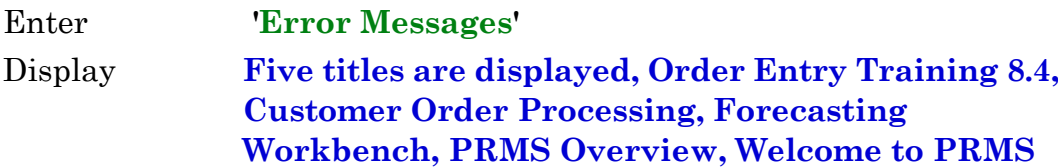

Select Customer Order Processing and Click **View**

Customer Order Processing  $\overline{\phantom{0}}$ 

*Customer Order Processing*

**Major Features**

# **User Defined Error Messages**

# Click **Next Highlight**

- Customer Order Processing

*Setting Up*

**Master File Maintenance**

**Error File Maintenance** *(OB0816)*

Click **Next Highlight**

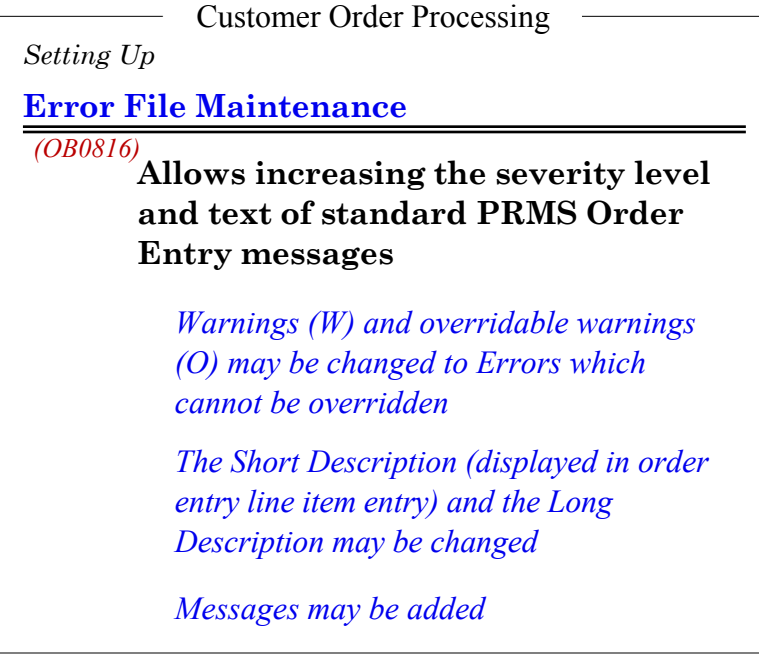

# "**What does the JIT flag do?"**

# Click **Search**

Enter **'JIT'**

Display **Three titles are displayed, Manufacturing Planning in PRMS, Product Definition, Shop Floor Control in PRMS**

# Click **View**

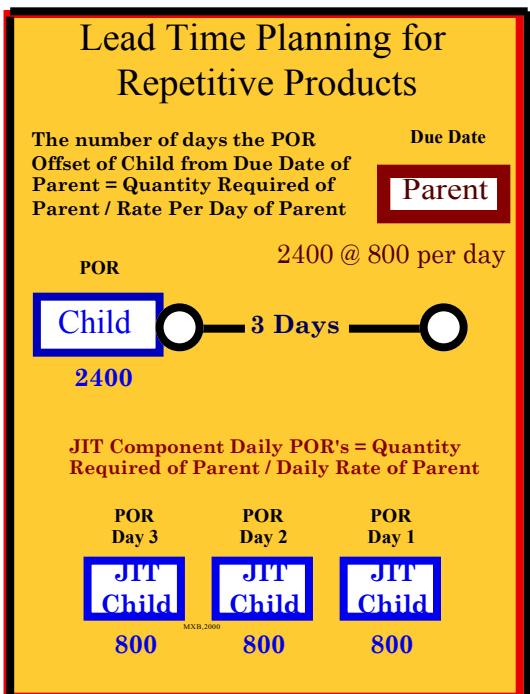

# *Double click 'Notes'*

*Lead time planning for Repetitive (and Process, Mfg Method of 2 or 3) items is different. MRP schedules the components to be available by the expected start date of the parent which equals the quantity scheduled by the rate of production in anticipation of being scheduled to that criteria in the Production Scheduling Workbench. Instead of bringing in the total quantity required of the children by the start date of the parent, you have the option of spreading the requirements of the children by the expected production rate of the parent.*

# *Expertise at your fingertips!*

If you would like more information on this exciting new product, please call. I would be happy to discuss your requirements.

Sincerely,

Michael Bellinfante

*MXB 100 North Freeman Road, Tucson, AZ 85748 800-304-5914(US) , 520-886-5914*

[mxb@aol.com](mailto:MXB@aol.com) *[www.ElectricEd.com](http://www.electriced.com)*